# **Scheduled Tasks**

Scheduled task is a task the start of which is planned in advance and when started it runs at the background of the application. Examples of scheduled tasks are identity lifecycle processes. The run of the scheduled task can be planned as one time action or run periodically.

We usually use scheduled task for task that:

- last long time we donť want the user to wait for the reaction
- must be started in predefined time synchronizations, or identity lifecycle processes
- its runs depends on each other dtto
- runs periodically notification, reports

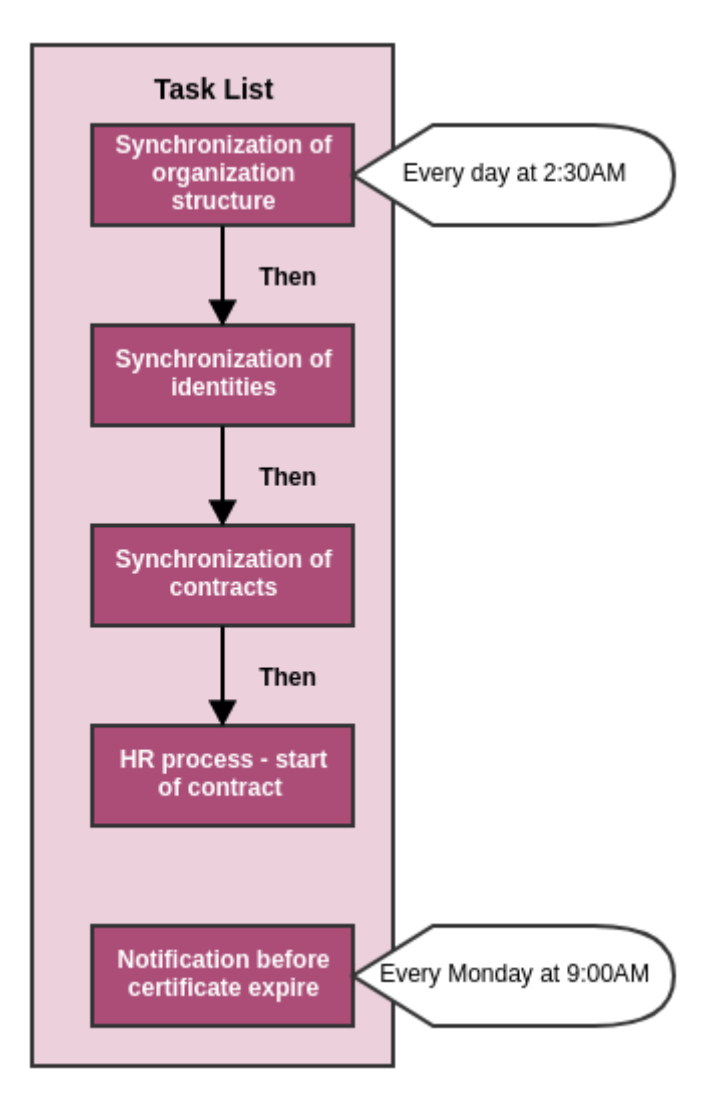

In CzechIdM task can have dependencies on each other. It means that specific scheduled task is started every time dependent scheduled task end. Thus one can plan running identities synchronization before every contracts synchronization run.

## **Read more**

### **Admin tutorials**

- [Task scheduler create and plan a scheduled task](https://wiki.czechidm.com/tutorial/adm/how_to_work_with_task_scheduler)
- [Task scheduler schedule an existing task](https://wiki.czechidm.com/tutorial/adm/create_and_configure_trigger)
- [Scheduled task for automatic role\(s\) recalculation](https://wiki.czechidm.com/tutorial/adm/how_to_recalculate_automatic_role)

#### **Admin guide**

- [Task scheduler overview](https://wiki.czechidm.com/devel/documentation/adm/task_scheduler)
- [Scheduled task for synchronization](https://wiki.czechidm.com/devel/documentation/adm/task_scheduler/sync-task)
- [Long running tasks](https://wiki.czechidm.com/devel/documentation/adm/task_scheduler/long-running-tasks)

#### **Devel guide**

- [Implemented task types with available parameters](https://wiki.czechidm.com/devel/documentation/application_configuration/dev/scheduled_tasks/task-scheduler#implemented_task_types)
- [Tasks scheduler implementation](https://wiki.czechidm.com/devel/documentation/application_configuration/dev/scheduled_tasks/task-scheduler)
- [Scheduled task used in synchronization](https://wiki.czechidm.com/devel/documentation/synchronization/dev/synchronization#scheduled_task)

#### **Devel tutorials**

[How to create a scheduled task with parameters](https://wiki.czechidm.com/tutorial/dev/scheduled_task)

From: <https://wiki.czechidm.com/>- **IdStory Identity Manager**

Permanent link: **[https://wiki.czechidm.com/devel/documentation/scheduled\\_task](https://wiki.czechidm.com/devel/documentation/scheduled_task)**

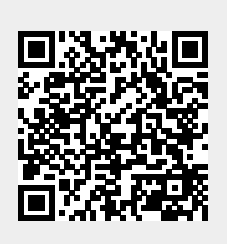

Last update: **2024/07/02 06:38**